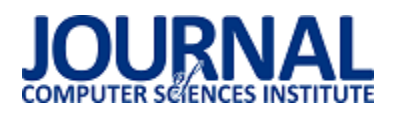

# Analiza porównawcza reakcji na bodźce wzrokowe i słuchowe w badaniach potencjałów wywołanych EEG

Łukasz Tyburcy\*, Małgorzata Plechawska-Wójcik

Politechnika Lubelska, Instytut Informatyki, Nadbystrzycka 36B, 20-618 Lublin, Polska

Streszczenie. Artykuł opisuje badania polegające na porównaniu czasów reakcji na bodźce wzrokowe i słuchowe przy pomocy potencjałów wywołanych EEG. Do realizacji badań wykorzystano dwa eksperymenty. Pierwszy badał czasy reakcji na bodźce wzrokowe, drugi badał czasy reakcji na bodźce słuchowe. Po przeprowadzeniu analizy danych uzyskane rezultaty pozwoliły określić, że bodźce wzrokowe wywołują szybszą reakcję niż bodźce słuchowe.

Słowa kluczowe: potencjały wywołane; bodźce; elektroencefalografia

\*Autor do korespondencji.

Adres e-mail: lukasz13052@gmail.com

# Comparative analysis of reactions to visual and auditory stimuli in research on EEG evoked potentials

Łukasz Tyburcy\*, Małgorzata Plechawska-Wójcik

Institute of Computer Science, Lublin University of Technology, Nadbystrzycka 36B, 20-618 Lublin, Poland

**Abstract.** The paper describes results of comparison of reactions times to visual and auditory stimuli using EEG evoked potentials. Two experiments were used to applied. The first one explored reaction times to visual stimulus and the second one to auditory stimulus. After conducting an analysis of data, received results enable determining that visual stimuli evoke faster reactions than auditory stimuli.

**Keywords:** evoked potentials; incentives; electroencephalography

\*Corresponding author.

E-mail address: lukasz13052@gmail.com

#### **1. Wstęp**

Ostatnie lata przyniosły dynamiczny rozwój informatyki. Miało to duży wpływ na rozwój dziedzin nauki, w których wykorzystywane są komputery. Jednym z takich przykładów jest medycyna. Obecnie większość badań przeprowadza się przy pomocy zaawansowanych urządzeń, które swoje obliczenia opierają na rozwiązaniach informatycznych. Poszerza to w znaczący sposób możliwości badań ludzkiego organizmu. Najważniejszym organem ludzkim jest mózg. Steruje wszelkimi procesami zachodzącymi w ciele człowieka oraz pozwala odbierać i przetwarzać bodźce. Dzięki rozwojowi technologii możliwe jest bezinwazyjne badanie tego organu. W artykule przedstawiono badanie mające na celu stwierdzić, które bodźce wywołują szybsze reakcje: wzrokowe czy słuchowe. Do analizy zastosowano metodę elektroencefalograficznych potencjałów wywołanych.

#### **2. Elektroencefalografia**

 Elektroencefalografia (EEG) jest nieinwazyjną metodą pozwalającą rejestrować czynności bioelektryczne mózgu. W dzisiejszych czasach do tego typu badań wykorzystuje się zaawansowane elektroencefalografy. Aktywność mózgu rejestrowana jest przy pomocy elektrod umieszczonych na głowie pacjenta. Cały proces polega na określeniu zmian potencjałów elektrycznych. Pochodzą one z neuronów, które znajdują się w mózgu[1]. Obecnie elektroencefalografię wykorzystuje się do rozpoznania wielu schorzeń, takich jak padaczka, zaburzenia senne, choroba Parkinsona, choroba

Alzheimera oraz wiele innych. Wykorzystywana jest również w innych dziedzinach nauki takich jak: interfejsy mózgkomputer oraz biofeedback. Obecnie wiele artykułów poĞwięconych jest tematyce badań ludzkiego mózgu oraz reakcji na bodźce. [Leen Van Beek](http://www.frontiersin.org/people/u/172435) wraz z zespołem badaczy w swojej publikacji [2] przedstawia badania dotyczące czasu reakcji oraz liczby błędów popełnionych w działaniach arytmetycznych u dzieci w zależności od wielkości sumy działania. W swojej publikacji dowodzą, że działania, których wynikiem była duża liczba powodują dłuższy czas reakcji (Ğrednio 1129ms do 1707ms) oraz to, że tego typu operacje powodują więcej błędów. Guangming Ran wraz z Xu Chen w swojej pracy badawczej[3] zajmują się rozpoznawaniem obrazów w zależnoĞci od poziomu lęku społecznego. W swojej publikacji stwierdzili, że uczestnicy z wysokim poziomem lęku społecznego, rozpoznawali gniewne twarze dokładniej niż szczęĞliwe twarze. W przypadku komponentów P100 i P200 uczestnicy wykazywali zwiększoną aktywność mózgu w odniesieniu do niezadowolonych twarzy w porównaniu ze szczęĞliwymi twarzami, co sugeruje nadmierną czujność wobec tych pierwszych. Wiele przeprowadzanych dotychczas badań wykorzystujących elektroencefalografię dotyczy reakcji na bodźce dźwiękowe. K. N. Spreckelmeyer w swojej pracy [4] bada, czy mózg jest zdolny do rozróżniania tonów o zupełnie odmiennej ekspresji emocjonalnej poprzez rejestrowanie potencjałów wywołanych. Kolejny artykuł dotyczący dźwięków został zredagowany pod nadzorem Huisheng L. W swojej pracy [5] badacze dowodzą, że rytm muzyki ma

wpływ na zmiany nastroju człowieka, zaczynając od szczęĞcia, a kończąc na poddenerwowaniu i dyskomforcie. Z kolei Yun - Hsuan eChang opisuje badanie, które sprawdza, czy stan oczu (zamknięte/otwarte) ma wpływ na odbiór bodźców dźwiękowych oraz aktywność mózgu. W publikacji [6] stwierdzono, że uczestnicy ocenili dźwięki jako bardziej przyjazne w sytuacji gdy oczy były otwarte. Mith Smike w swoich badaniach [7] powiązał aktywność fizyczną z aktywnoĞcią mózgu. Zbadał jaki wpływ na zadanie Go/NoGo (reaguj/nie reaguj) mają ćwiczenia krótkotrwałe, umiarkowane oraz o wysokiej intensywności. Badanie polega na reagowaniu na konkretny, ustalony wcześniej bodziec oraz powstrzymaniu się od reakcji w momencie wystąpienia innego rodzaju bodźca. Wyniki poznawcze mierzono w trzech sesjach trwających po 10 minut. Po przeprowadzeniu badań stwierdzono, że trening o wysokiej intensywności pogarsza wyniki RT u stale aktywnych dorosłych w porównaniu z ćwiczeniami relaksacyjnymi lub z ćwiczeniami o umiarkowanej intensywności. Tradycyjnie techniki EEG<br>wykorzystuje się przede wszystkim w badaniach wykorzystuje się przede wszystkim w badaniach medycznych. Andreas Mueler wraz z zespołem badaczy w swoim artykule [8] skupił się na badaniu ADHD przy pomocy potencjałów wywołanych. Na grupie badanych w których znajdowało się 148 osób (74 zdrowe i 74 chore) przeprowadzono badanie Go/NoGo. Badania wykazały, że osoby cierpiące na ADHD popełniają większą liczbę błędów w stosunku do osób zdrowych.

### **2.1. Potencjały wywołane**

Pojęciem potencjałów wywołanych określa się aktywność elektryczną mózgu spowodowaną bodźcem bądź zdarzeniem.<br>Wyróżniamy potenciały słuchowe, wzrokowe oraz wzrokowe oraz somatosensoryczne. Obserwując sygnał EEG można zauważyć charakterystyczne przebiegi. Są one wywołane aktywnością mózgu spowodowaną procesami myślowymi bądź koncentracją uwagi na obiekcie lub wykonywanej czynnoĞci. Aby wykorzystać potencjały do badań mózgu stosuje się metodę uśredniania. Zakłada ona, że na sumaryczną aktywność ludzkiego mózgu (sumaryczny sygnał EEG przesyłany przez elektrody) składają się specyficzne wzorce aktywności związane z przetwarzaniem konkretnych bodźców. Uśrednianie sygnału dla wielu prób spowoduje zatarcie się zsumowanego, niespecyficznego sygnału i wyodrębnienie na pierwszy plan sygnału specyficznego, związanego z przetwarzaniem określonych bodźców [9]. Mówiąc o potencjałach wywołanych należy wspomnieć o załamkach. Jest to pojęcie ĞciĞle związane z badaniem aktywności mózgu. Pojęciem załamka określa się przejściowy wzrost bądź spadek potencjału. Załamki określane są konkretnymi literami. Literą P w przypadku, gdy następuje wzrost potencjału, literą N w przypadku spadku potencjału. Pojęciem latencji okreĞla się przybliżoną liczbę milisekund, liczoną od momentu wystąpienia danego bodźca do chwili pojawienia się potencjału. Najbardziej charakterystycznym oraz najprostszym do zaobserwowania jest potencjał P300. Pojawia się on najczęĞciej około 300ms od chwili wystąpienia bodźca. Jest to rodzaj potencjału endogennego, czyli takiego, który wykazuje bardziej złożone reakcje na bodźce. Przeciwieństwem są potencjały egzogenne, które są niezależne od uwagi badanego. P300 można zaobserwować głównie w sygnale pochodzącym z obszarów mózgowych

odpowiedzialnych za pamięć, podejmowanie decyzji oraz przetwarzanie zadań. Kolejny charakterystyczny załamek to N400. Ma związek z procesami językowymi i charakteryzuje się specyficznymi warunkami w jakich można zarejestrować odpowiedź. Załamek można wywołać w paradygmacie okreĞlanym jako semantyczny. Polega na tym, że osobie badanej w losowej kolejności prezentuje się dwa typy zdań: pierwsze poprawne semantycznie ("Posmarowałem bułkę masłem"), oraz drugie niepoprawne semantycznie ("Posmarowałem bułkę biurkiem"). Rejestrując odpowiedź mózgu na każdy rodzaj zdań, można zauważyć, że zdania poprawne nie wywołują odpowiedzi N400, a duże prawdopodobieństwo wystąpienia powstaje w sytuacji wypowiedzenia ostatniego słowa ze zdania niepoprawnego semantycznie. Rys. 1 przedstawia najbardziej popularne rodzaje załamków.

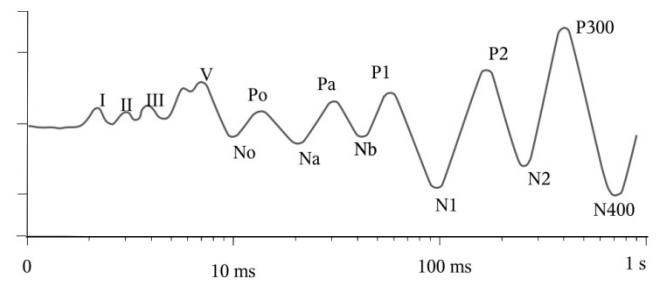

Rys. 1. Rodzaje załamków [10]

## **2.2. Artefakty**

Nieodłącznym elementem każdego sygnału EEG są artefakty. Pojęciem tym określa się zniekształcenia rzeczywistego przebiegu fal mózgowych. Ze względu na źródło pochodzenia wyróżnia się artefakty techniczne oraz biologiczne. Źródłem powstawania artefaktów technicznych może być sieć energetyczna bądź aparatura medyczna. Artefakty biologiczne są spowodowane zachowaniem organizmu badanego pacjenta podczas przeprowadzania eksperymentu. Źródłem tego typu artefaktów jest ruch gałki ocznej (Rys. 2), ruch mięśni szkieletowych, drżenie głowy, pulsacja tętnicza, wydzielanie się potu na skórze lub zaciskanie zębów. Ogólnie źródłem tego typu artefaktów są wszystkie organy oprócz mózgu. Największe zakłócenia powoduje ruch gałką oczną. Z tego względu, aby uzyskać prawidłowy pomiar ważny jest ogólny stan psychiczny i fizyczny badanego. Istnieje wiele metod umożliwiających korekcję artefaktów. Najpopularniejsze metody to PCA (Principal Component Analysis) oraz ICA<br>(Independent Component Analysis). Ogólnodostepne (Independent Component Analysis). oprogramowanie (WinEEG) przeznaczone do analizy udostępnia wiele opcji pozwalających korygować powstałe artefakty.

## **3. Metoda badań**

Badanie polegało na zarejestrowaniu reakcji na bodźce wzrokowe i słuchowe. Późniejsza analiza uzyskanych czasów pozwala stwierdzić, które reakcje są szybsze: wzrokowe czy słuchowe. Badaniu poddanych zostało 6 osób różnej płci w przedziale wiekowym od 18 do 25 lat.

Do przeprowadzenia prawidłowego badania niezbędne było skonstruowanie eksperymentów, które pozwoliły uzyskać dane konieczne do analizy. Badanie składało się z dwóch etapów. W pierwszym etapie pozyskano czasy reakcji na bodźce wzrokowe. Drugi etap miał na celu uzyskanie czasów reakcji na bodźce słuchowe.

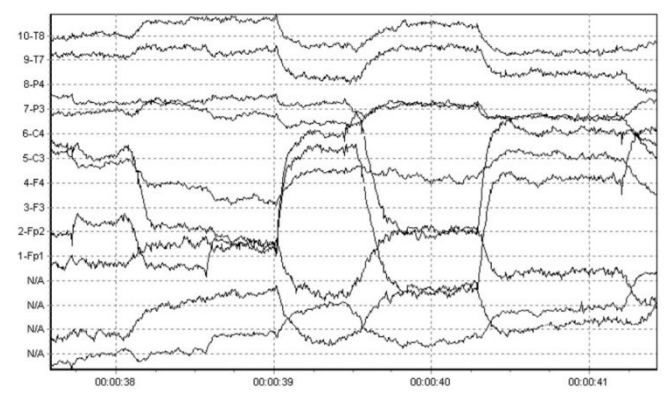

Rys. 2. Artefakty powstałe w wyniku ruchu gałką oczną [11]

Przed rozpoczęciem eksperymentu każdy badany został zapoznany z instrukcją opisującą w jaki sposób przebiegać będzie dany eksperyment. W badaniu dotyczącym reakcji wzrokowych (Rys. 3) na ekranie monitora wyświetlane były rysunki.

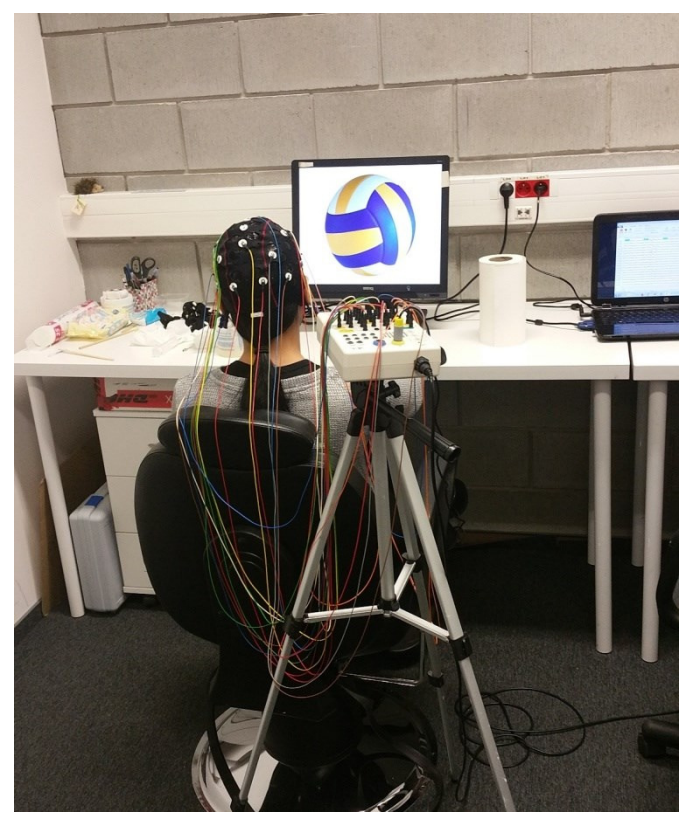

Rys. 3. Badana osoba podczas eksperymentu wzrokowego

Dla ustalonego rodzaju obrazka użytkownik miał za zadanie wcisnąć lewy przycisk myszy. Eksperyment słuchowy przebiegał w analogiczny sposób. W momencie usłyszenia konkretnego, wcześniej ustalonego dźwięku badany musiał wcisnąć lewy przycisk myszy. Każdy z eksperymentów<br>składał się z objaśnienia badania oraz serii się z objaśnienia badania oraz serii nieuporządkowanych, następujących po sobie prób. Dla eksperymentu badającego reakcje wzrokowe wykorzystano piłki występujące w popularnych grach drużynowych, takich jak: piłka nożna, siatkówka, koszykówka oraz baseball.

Badany miał za zadanie wcisnąć lewy przycisk myszy w momencie pojawienia się piłki do gry w piłkę nożną. Przyjęto, że jest to reakcja Go. Za próbę Nogo uważa się sytuację kiedy badany nie wcisnął przycisku w momencie pojawienia się piłki do gry w piłkę nożną oraz gdy przycisk wciśnięto dla innego obrazka. W analogiczny sposób skonstruowano eksperyment słuchowy. Jedyną różnicą jest to, że do badania wykorzystano inny rodzaj bodźców. Są to dźwięki popularnych instrumentów takich jak: pianino, gitara basowa, saksofon oraz syntezator. Zadaniem badanego była reakcja na niski dźwięk gitary basowej. Eksperyment zarówno dla częĞci wzrokowej jak i słuchowej składał się ze 150 prób w których 135 było oznaczone jako reakcja NoGo, a 15 jako Go. Czas ekspozycji bodźca wynosił 1500 ms. Opóźnienia między próbami wynosiły 500 ms. Tabela 1 przedstawia fragment wyników eksperymentu wzrokowego. Zawiera ona numery kolejnych bodźców, rodzaj reakcji (Go-1, NoGo-2) oraz czasy reakcji uzyskane przez badanego dla poszczególnych eksperymentów.

#### **4. Uzyskane wyniki**

Przeprowadzone eksperymenty pozwoliły uzyskać dwa zestawy danych dla każdego badanego. Dzięki wykorzystaniu oprogramowania WinEEG możliwe było wyeksportowanie uzyskanych wyników do pliku tekstowego, a następnie do pliku xlsx.

Tabela 1. Fragment tabeli przedstawiającej czasy reakcji dla poszczególnych eksperymentów

| <b>Eksperyment wzrokowy</b> |                |              | <b>Eksperyment sluchowy</b> |                               |              |
|-----------------------------|----------------|--------------|-----------------------------|-------------------------------|--------------|
| Nr.<br>bodźca               | Go/NoGo        | Czas<br>(ms) | Nr.<br>bodźca               | Go/NoGo                       | Czas<br>(ms) |
|                             | 2              |              |                             | 2                             |              |
| $\overline{2}$              |                |              |                             |                               |              |
| ٦                           |                |              |                             | 2                             |              |
|                             | 2              |              |                             | 2                             |              |
| 5                           | $\overline{c}$ |              |                             | 2                             |              |
|                             |                | 324          |                             | 2                             |              |
|                             |                |              |                             | $\mathfrak{D}_{\mathfrak{p}}$ |              |
| 8                           |                |              |                             |                               | 332          |
| q                           |                |              |                             | 2                             |              |

Dalsza analiza uzyskanych wyników pozwoliła stwierdzić, że dane mają rozkład normalny, zarówno w przypadku eksperymentu wzrokowego jak i słuchowego. Ilustruje to wykres znajdujący się na Rys. 5.

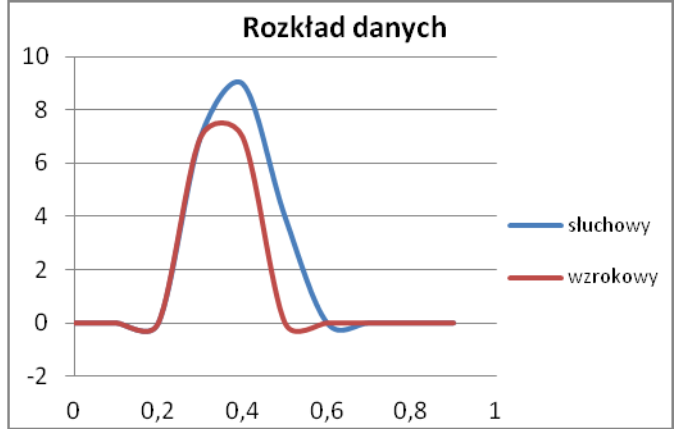

Rys. 5. Rozkład uzyskanych danych

Dzięki korekcji artefaktów oraz przeprowadzonej analizie<br>skano wykresy ERP oraz widma mocy dla uzyskano wykresy ERP oraz widma mocy dla poszczególnych części mózgu.

#### **4.1. Korekcja artefaktów**

Aby przejĞć do dalszego etapu analizy wymagane jest usunięcie powstałych artefaktów. Spośród dostępnych metod korekcji najlepiej sprawdziła się metoda ICA. Dzięki wykorzystaniu oprogramowania WinEEG możliwe było uzyskanie przebiegów pozbawionych zakłóceń. Rys. 6 przedstawia surowy przebieg EEG oraz przebieg pozbawiony artefaktów. Już na pierwszy rzut oka widać, że wykorzystana metoda w znacznym stopniu poprawia jakość sygnału.

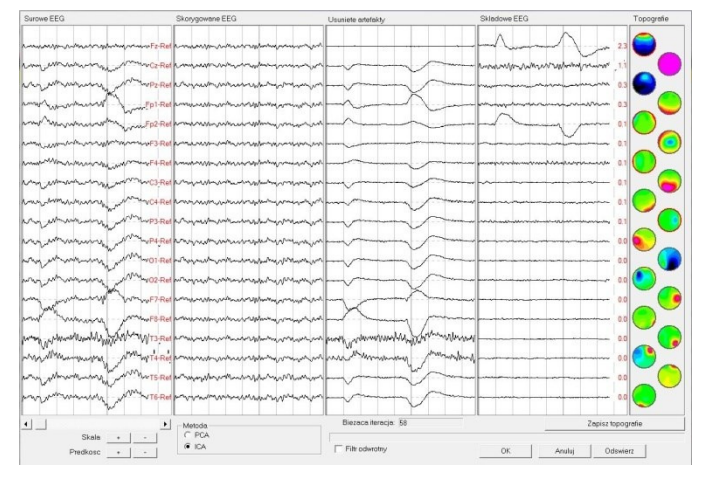

Rys. 6. Korekcja artefaktów metodą ICA

### **4.2. Mapy mocy**

Mapy mocy widma EEG pokazują moc sygnału w poszczególnych fragmentach mózgu. Obserwując poniższe ilustracje można zauważyć, że moc sygnału zmienia się w zależności od wykonywanych czynności oraz rodzaju eksperymentu.

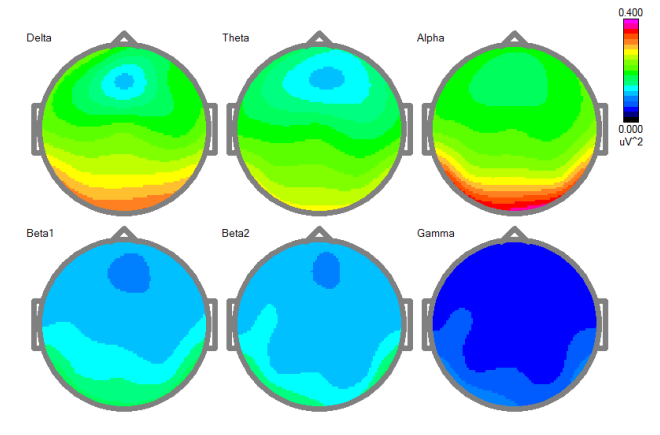

Rys. 7. Mapy mocy oczy otwarte

Mapy umieszczone na Rys. 7 przedstawiają zwiększoną aktywnoĞć płata potylicznego. Badany poproszony był o skupienie się na ekranie monitora oraz zrelaksowanie. Zwiększona aktywność płata potylicznego związana jest z wykorzystaniem zmysłu wzroku do obserwowania monitora. Dominują fale alfa. Oznacza to, że pacjent był zrelaksowany.

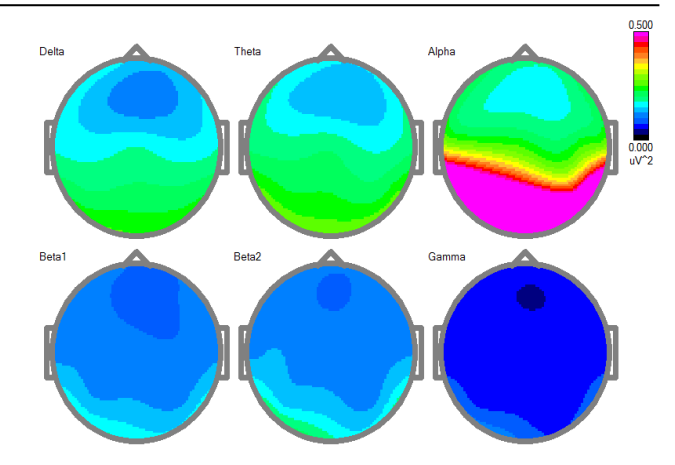

Rys. 8. Mapy mocy oczy zamknięte

Rys. 8 przedstawia aktywność mózgu badanego gdy ten miał zamknięte oczy, Można zauważyć spadek mocy w płacie czołowym. Aktywność wykazują głównie fale alfa. Są to fale spoczynkowe, charakterystyczne dla stanu odprężenia, gdy oczy badanego są zamknięte.

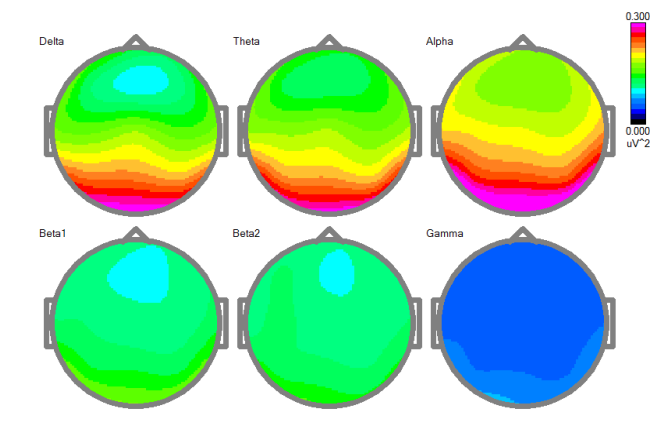

Rys. 9. Mapy mocy eksperyment wzrokowy

Dla eksperymentu wzrokowego przedstawionego na Rys. 9 mapa widma mocy ukazuje zdecydowanie zwiększoną aktywnoĞć w płacie potylicznym. Oznacza to, że badany w szczególny sposób wykorzystuje zmysł wzroku. W pewnym stopniu zwiększyła się aktywność fal beta co oznacza, że mózg badanego pracuje intensywniej podczas eksperymentu. W badaniu dotyczącym reakcji na bodźce słuchowe pominięto pierwsze dwa etapy. Mapa przedstawiona na Rys. 10 obrazuje aktywność mózgu podczas badania reakcji na bodźce dźwiękowe.

Mapa widma mocy przedstawia największą aktywność w płatach skroniowych. Są one odpowiedzialne za zmysł słuchu. Badanie dotyczyło reakcji na dźwięki, stąd zwiększona aktywność w tych rejonach mózgu.

### **4.3. Wykresy ERP**

Wykresy przedstawiają uśrednioną wartość potencjałów wywołanych dla wszystkich prób. Przerywana linia oznacza moment pojawienia się bodźca. Na wykresach oznaczono czas przed pojawieniem się bodźca (200 ms) oraz czas po pojawieniu się bodźca (800 ms). Na wykresach nie umieszczono linii wskazującej moment końca bodźca. Tego typu zapis pozwala dokładniej określić moment wystąpienia potencjału wywołanego. Obserwując wykresy można zauważyć, że następuje to około 300 ms od momentu pojawienia się bodźca. Spowodowane jest to opóźnieniem, które powstaje podczas docierania bodźca do mózgu oraz kliknięcia w przycisk myszy. Wykresy przedstawiono na Rys. 11 oraz Rys. 12.

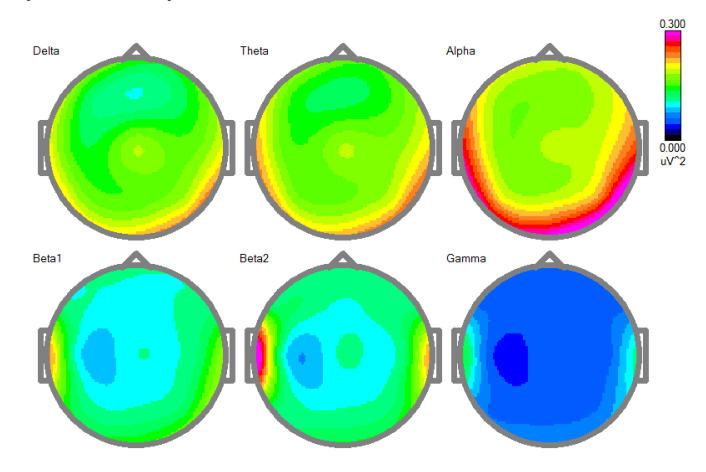

Rys. 10. Mapy mocy eksperyment słuchowy

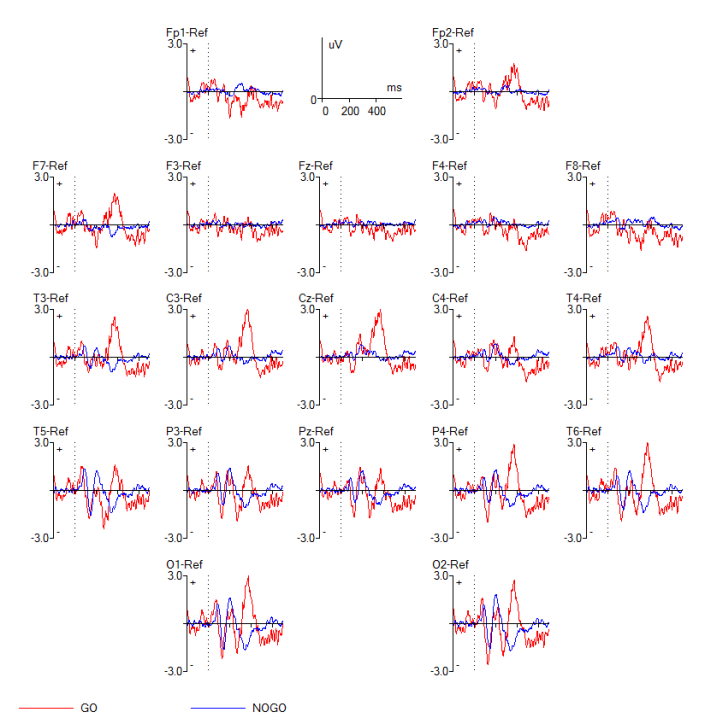

Rys. 11. Wykres ERP eksperyment wzrokowy

#### **4.4. Wykresy pudełkowe**

Wykres pudełkowy (wykres skrzynkowy) służy do prezentacji wyników lub porównywania danych. Zawiera informacje odnoĞnie położenia, rozproszenia i rozkładu uzyskanych danych. Do wykonania wykresu potrzebne są wartości: maksymalna, minimalna, pierwszy kwantyl, trzeci kwantyl oraz mediana.

Na Rys. 13 przedstawiono dane uzysane dla losowego pacjenta. W przypadku eksperymentu wzrokowego mediana wynosi 298ms, wartość minimalna 220ms, a maksymalna 344ms. Wyniki skupiają się w przedziale od 260 do 310 ms. Średni czas reakcji na bodziec wzrokowy wyniósł 298ms.

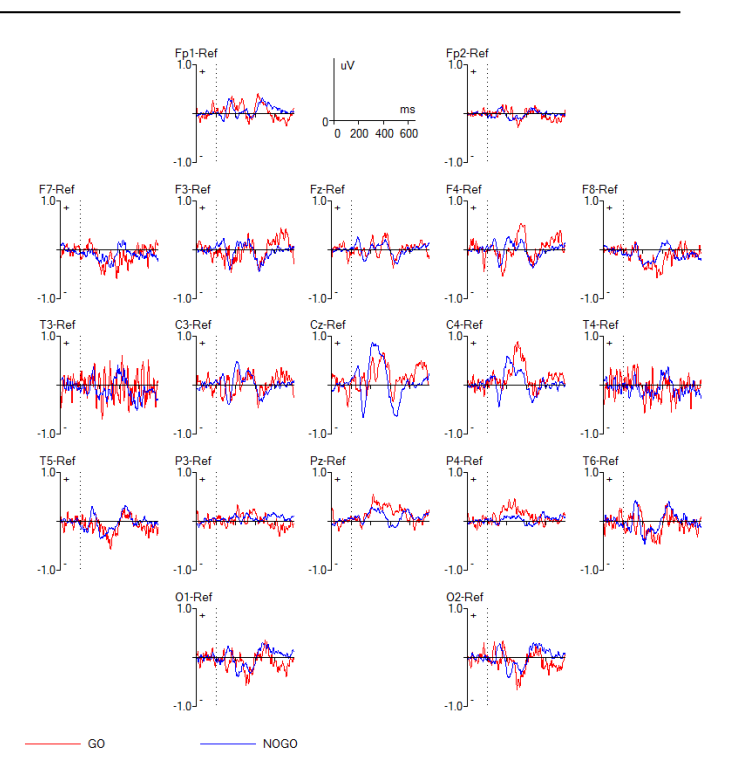

Rys. 12. Wykres ERP eksperyment słuchowy

Z kolei dla eksperymentu słuchowego mediana wynosi 328ms, wartosć minimalna 260ms, a maksymalna 452ms. Wyniki skupiają się w przedziale od 300ms do 350ms. ĝredni czas reakcji na bodziec słuchowy wyniósł 351ms. Kolejny wykres przedstawiony na Rys. 14 obrazuje dane uzyskane dla wszystkich badanych. Wykresy zbudowano na podstawie średnich wartości eksperymentu wzrokowego i słuchowego dla każdego badanego.

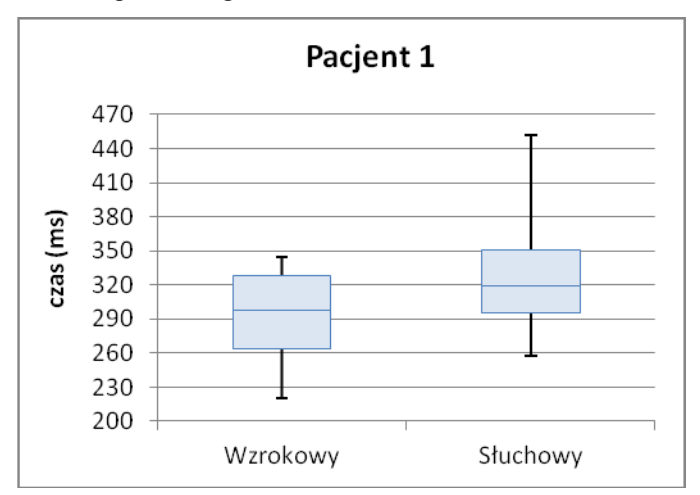

Rys. 13. Wykres pudełkowy dla losowego badanego

W przypadku uśrednionych danych dla eksperymentu wzrokowego mediana wynosi 368ms, wartość minimalna 297ms, a maksymalna 417ms. Wyniki skupiają się w przedziale od 340 do 410ms. ĝredniczas reakcji na bodziec wzrokowy wyniósł 367ms. Z kolei dla uśrednionyh danych dla eksperymentu słuchowego mediana wynosi 421ms, wartoĞć minimalna 351ms, a maksymalna 516ms. Wyniki skupiają się w przedziale od 400 do 480ms. ĝredni czas reakcji na bodziec słuchowy wyniósł 433ms.

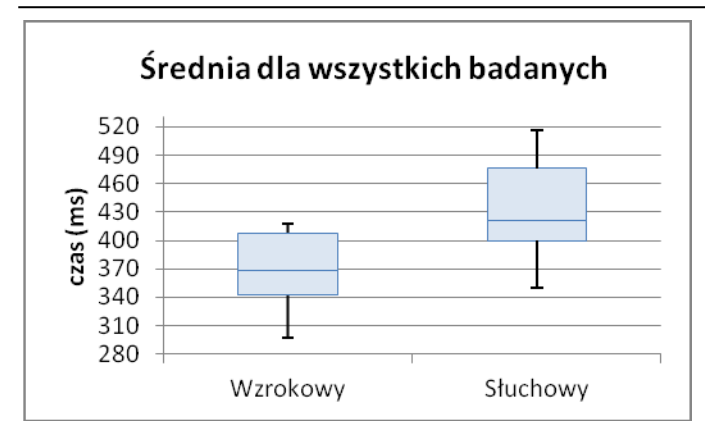

Rys. 14. Wykres pudełkowy dla wszystkich badanych

 Po stwierdzeniu, że uzyskane dane mają rozkład normalny, możliwe było przeprowadzenie testu T. Pozwala to okreĞlić czy dane są od siebie różne w sensie statystycznym. Z przeprowadzonych obliczeń w programie excel wynika, że dla danych losowego pacjenta poziom prawdopodobieństwa p wyniósł 0,03874. Podobna sytuacji wystąpiła dla Ğrednich czasów wszystkich badanych. W tej sytuacji poziom prawdopodobieństwa p wyniósł 0,0021. Są to wartości mniejsze od klasycznego poziomu istotnoĞci (0,05). Uzyskane wyniki pozwalają odrzucić hipotezę o braku różnic między grupami

#### **5. Wnioski**

Analizując uzyskane wyniki można odpowiedzieć na pytanie, które reakcje są szybsze. Biorąc pod uwagę dane dotyczące pojedynczego badanego, reakcje na bodźce wzrokowe były szybsze o około 67ms. Sytuacja była podobna dla reszty badanych. Różnica wynosiła od 60 do 80ms. Analizując Ğrednie wyniki dla wszystkich badanych sytuacja wygląda podobnie. Reakcja na bodziec wzrokowy jest szybsza o 66ms.

Przeglądając wykresy ERP można zauważyć, że lepszym rozwiązaniem byłoby skrócenie czasu ekspozycji bodźca. W takiej sytuacji na wykresie znalazłby się moment początku oraz końca ekspozycji bodźca. Przedstawione w artykule badanie ogranicza się do oznaczenia początku ekspozycji. Wpływa to na poprawienie czytelności wykresu oraz pozwala ukazać moment pojawienia się potencjału wywołanego. Obserwując wykresy ERP można zauważyć, że największy wzrost następuje około 300 ms od momentu pojawienia się bodźca. Jest to związane z pojawieniem się potencjału P300, który jest charakterystyczny dla sytuacji podejmowania decyzji oraz przetwarzania zadań, co ma miejsce podczas przeprowadzania eksperymentu.

#### **Literatura**

- [1] J. Rowan, E.Tolunsky, A. Sobieszek, Podstawy EEG z miniatlasem, wyd. 1, Elsevier Urban and partner, Wrocław 2004, 4-5.
- [2] L. eVan Beek, P. eGhesquiere, B. eDe Smedt, L. eLagae, The arithmetic problem size effect in children: an event-related potential study Frontiers in Human Neuroscience, 2014.
- [3] G. Ran, X. Chen, The Impact of Top-Down Prediction on  [Emotional Face Processing in Social Anxiety,](https://doaj.org/article/14e1ed7f778e46f688b85fd9197c01ed) [Frontiers in](https://doaj.org/toc/1664-1078)   [Psychology,](https://doaj.org/toc/1664-1078) 2017.
- [4] T. Münte, K. eSpreckelmeyer, E. eAltenmüller, H. eColonius, Preattentive processing of emotional musical tones: a multidimensional scaling and ERP study, Frontiers in Psychology, 2013.
- [5] L. Huisheng, W. Mingshi, Y. Hongqiang, EEG Model and Location in Brain when Enjoying Music, Proceedings of the 2005 IEEE Engineering in Medicine and Biology 27th Annual Conference Shanghai, China, September 1-4, 2005.
- [6] Y. eLee, Y. eChang, S. Hsieh , Experiencing affective music in eyes-closed and eyes-open states: an Electroencephalography study, [Frontiers in Psychology,](https://doaj.org/toc/1664-1078) 2015.
- [7] [M. Smith, J. Tallis, A. Miller, D](https://doaj.org/article/30a1ffb705074e14922bd2e719b8f5ab). Clarke, L. Guimarães-[Ferreira, M. Duncan, The effect of exercise intensity on](https://doaj.org/article/30a1ffb705074e14922bd2e719b8f5ab)  [cognitive performance during short duration treadmill running,](https://doaj.org/article/30a1ffb705074e14922bd2e719b8f5ab)  [Journal of Human Kinetics,](https://doaj.org/toc/1899-7562) 2016.
- [8] A. Mueller, G. Candrian, J. Kropotov, V. Ponomarev, G. Baschera, Classification of ADHD patients on the basis of independent ERP components using a machine learning system, Mueller et al. Nonlinear Biomedical Physics, 2010.
- W. Kułak, Kierownik: prof. dr hab. n. med. W. Sobaniec Neurologia dzięcięca, 15/2006 Nr 29.
- [10] <https://brain.fuw.edu.pl/edu/index.php/Plik:Zalamki.png> [04.12.2017]
- [11] User Tutorial:EEG Measurement Setup: http://www.bci2000. org/wiki/index.php/User\_Tutorial:EEG\_Measurement\_Setup [04.12.2017]